Make Your Own Wearables Workshop

## **FIREWALKER FILL-IN-THE-BLANK**

#include <Firewalker.h> #include <Adafruit\_NeoPixel.h>

#define N\_LEDS **8**  #define SENSOR\_PIN **A9**  #define LED\_PIN **6** 

#define STEP\_DOWN\_THRESHOLD **400**  #define STEP\_UP\_THRESHOLD **550** 

```
boolean stepping = false;
```

```
Firewalker firewalker(SENSOR_PIN, N_LEDS, STEP_UP_THRESHOLD);
Adafruit NeoPixel strip =Adafruit_NeoPixel(N_LEDS, LED_PIN, NEO_GRB + NEO_KHZ800);
```

```
void setup() {
   firewalker.begin(); 
  strip.begin();
}
```

```
void loop() {
  firewalker.updateSensorValue();
```

```
if (firewalker.getSensorValue() > STEP_UP_THRESHOLD)
 stepping = false;
```
 if (**firewalker.getSensorValue**() < **STEP\_DOWN\_THRESHOLD**) stepping = **true**;

```
firewalker.updateStep(stepping);
```

```
for (int i = 0; i < N LEDS; ++i)
  strip.setPixelColor(i, firewalker.getLEDColor(i));
```
## **strip.show();**

```
 delayMicroseconds(1500); 
}
```
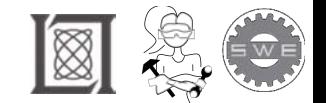

RES.2-005 Girls Who Build: Make Your Own Wearables Workshop Spring 2015

For information about citing these materials or our Terms of Use, visit: <http://ocw.mit.edu/terms>.